# **CobraConto.Net 2024.2 változásnapló**

**help.cobra.hu**[/index.php/2024/04/11/cobraconto-net-2024-2-valtozasnaplo/](https://help.cobra.hu/index.php/2024/04/11/cobraconto-net-2024-2-valtozasnaplo/)

## **Számlakészítés**

Funkcióbővülés

Mostantól számlatömbönként kikapcsolható a távnyomtatás:

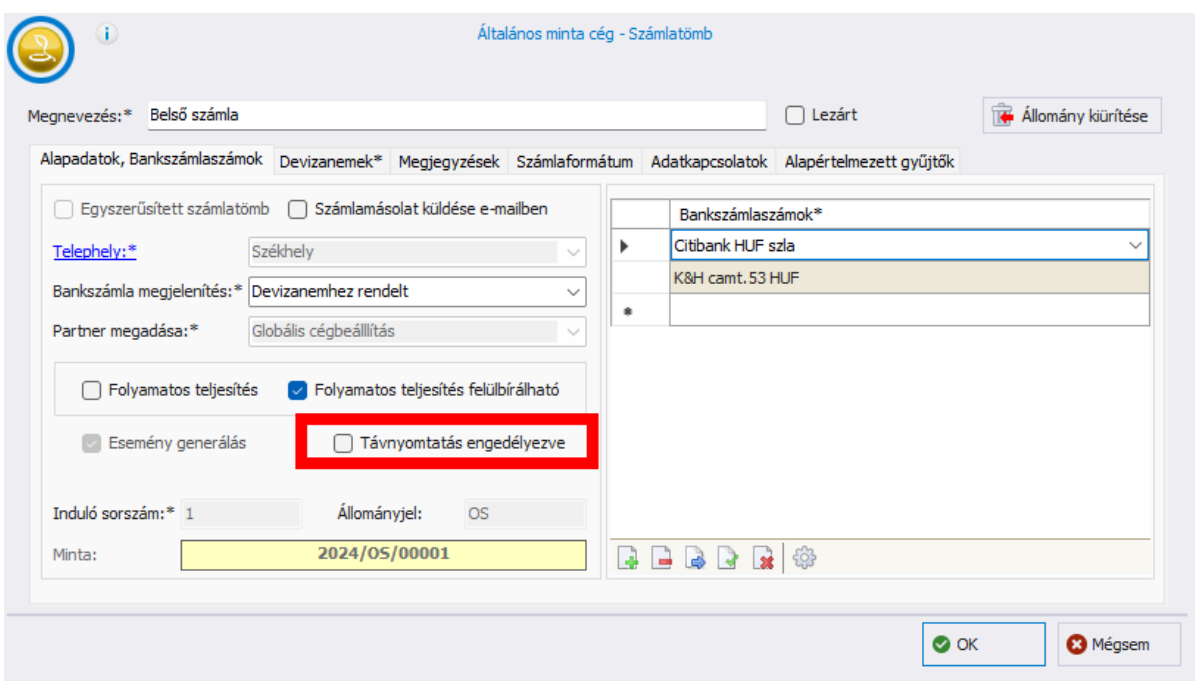

Mostantól számlatömbönként meghatározható, ha az alapértelmezett értékesítési és visszáru mozgásnemek helyett mást kívánunk használni a tömb bizonylataiból generált készletmozgásokon:

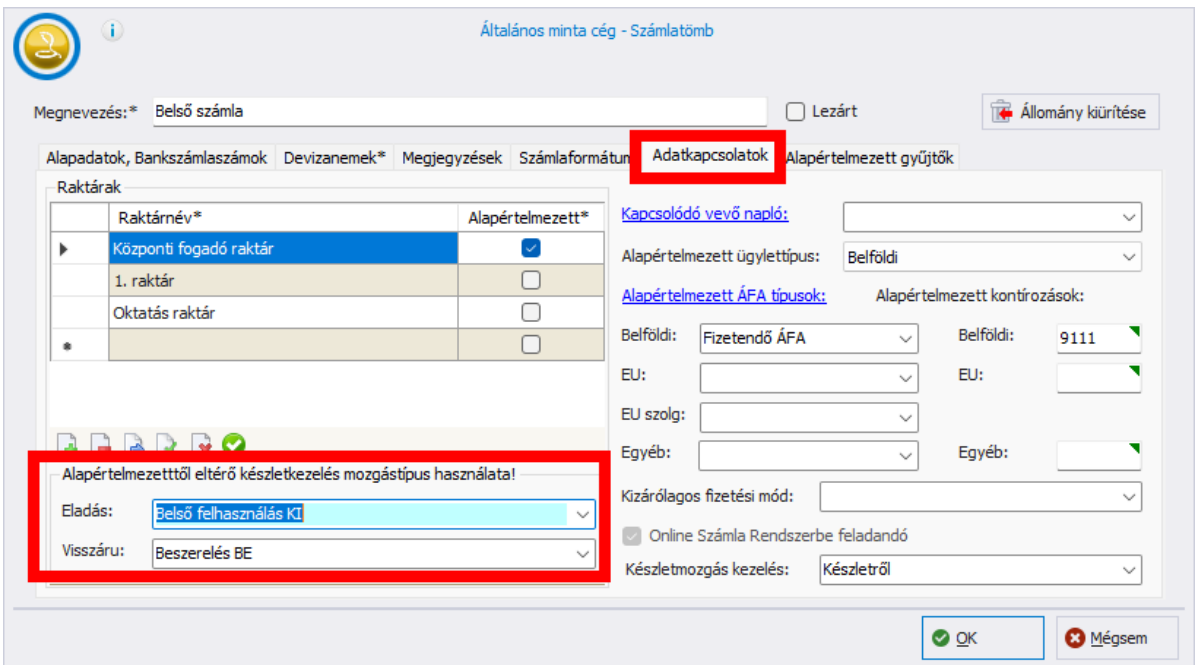

# **Pénzügy**

Hibajavítás

- Bejövő számla letöltés során, amennyiben a szállító csoporttagként számlázott, akkor a "MOSZR: Bejövő számlák letöltése" ablakban ezen esetekben a csoportos adószámot ugyan helyesen mutatta, de az innen nyíló Bejövő számla ablakban már a csoporttag saját adószáma jelent meg. Javítva.
- Vegyes tétel sablon módosításakor a rendszer hibaüzenetet adott és nem mentette a módosítást. Javítva.
- Banki kivonat feldolgozás: Magyar Államkincstár ISO: Ha a tranzakcióhoz költség közlés kapcsolódott, a kivonat nem volt feldolgozható. Javítva.

Funkcióbővülés

- Bővültek az előző verzióban kiadott **Folyószámla értesítések** funkció lehetőségei. Mostantól fizetési felszólítók és emlékeztetők is készíthetők, emellett automata szolgáltatás is elérhető, mely naponta vizsgája a kintlévőségeket, értesíti a [partnereket és szankcionálja is, amennyiben szükséges.](https://help.cobra.hu/index.php/2024/02/05/folyoszamla-ertesitesek/) **Bővebben bejegyzésünkben, ide kattintva!**
- Modernizálódott a banki kivonatok rögzítésére szolgáló ablak, mely felület [mostantól alapértelmezett a rendszerben.](https://help.cobra.hu/index.php/2015/10/20/banki-kivonatok/#Modern_beviteli_ablak_hasznalata) **Bővebben bejegyzésünkben, ide kattintva!**
- A kimenő ill. bejövő számla bizonylatokon új mező szolgál annak jelölésére, hogy az adott bizonylat évnyitás miatt van a rendszerben (igaz) vagy forgalmi bizonylat (hamis).

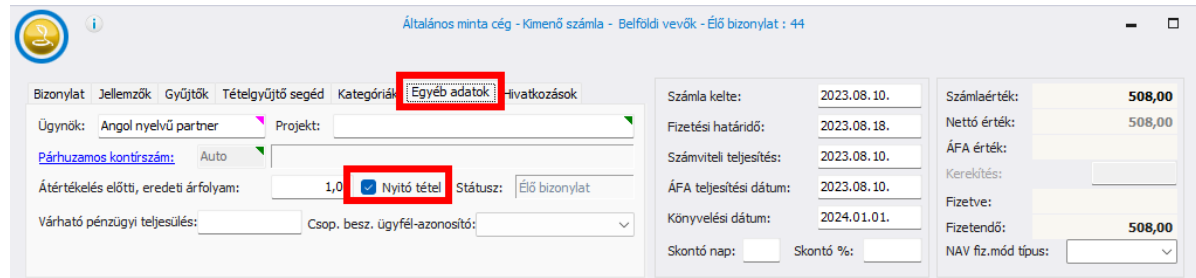

A mező értéke alapján szűri ki – opcionálisan – az **[új főkönyvi számlakarton](https://help.cobra.hu/index.php/2024/04/03/szamlakarton/)** és a **[kivonat](https://help.cobra.hu/index.php/2016/06/06/fokonyvi-kivonat/)** az évnyitás tételeit.

A Bejövő számla tallózó ablakon mostantól a "Cs" oszlopban látszódik a bizonylathoz mentett csatolmányok száma:

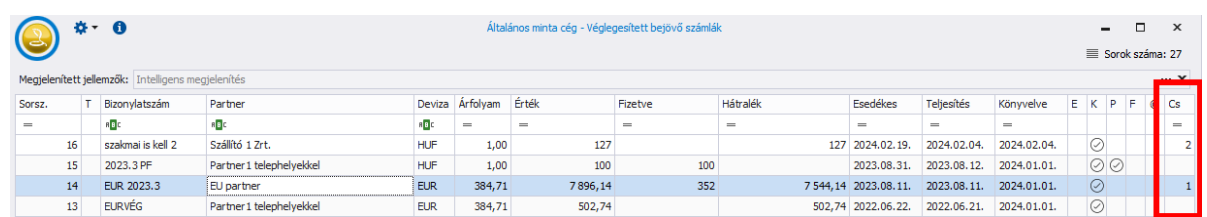

Banki kivonat feldolgozás: a K&H web Electra ISO kivonataiban található tranzakciókódok felismerése szélesebb körben történik mostantól

# **Főkönyv**

Funkcióbővülés

- Megjelenésében megújult és jelentősen bővült a Főkönyvi kivonaton elérhető adatok mennyisége. **[Bővebben bejegyzésünkben, ide kattintva!](https://help.cobra.hu/index.php/2016/06/06/fokonyvi-kivonat/)**
- Megjelenésében megújult és jelentősen bővült a főkönyvi Számlakartonon elérhető adatok mennyisége. **[Bővebben bejegyzésünkben, ide kattintva!](https://help.cobra.hu/index.php/2024/04/03/szamlakarton/)**
- [Megjelenésében megújult a Számlaosztály összesítő ablak.](https://help.cobra.hu/index.php/2016/06/06/szamlaosztaly-osszesito/) **Bővebben bejegyzésünkben, ide kattintva!**

# **Értékesítés**

Funkcióbővülés

- A 2024.2-es programverziótól elérhető a modern ajánlatíró ablak és az ajánlati [dokumentumok szerkesztésére szolgáló felület.](https://help.cobra.hu/index.php/2024/04/08/modern-ajanlat-szerkeszto-ablak/) **Bővebben bejegyzésünkben, ide kattintva!**
- Mostantól teljesítés állományonként meghatározható, ha az alapértelmezett értékesítési és visszáru mozgásnemek helyett mást kívánunk használni az [állomány bizonylataiból generált készletmozgásokon.](https://help.cobra.hu/index.php/2015/09/18/teljesites-allomanyok-parameterezese/) **Bővebben a Teljesítés állományok paraméterezése bejegyzésben.**

## **Termék**

Funkcióbővülés

Az Eladási ár import funkció ablakára új mező került elhelyezésre, amelyben opcionálisan megadható az érvényesség vége, amit akkor alkalmaz a program, hogyha csak korábbi érvényesség kezdetű árak vannak a termékhez megadva:

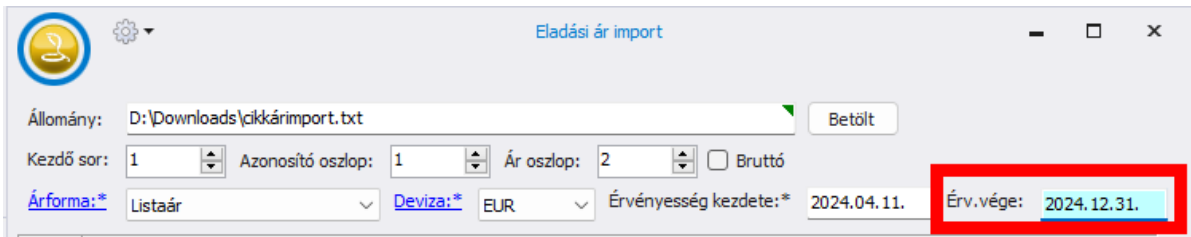

# **Távnyomtatás**

Funkcióbővülés

Előfordul, hogy a helyi hálózat vagy az internetkapcsolat lassúsága okán a távnyomtatás művelet hibát jelez:

Alaphelyzetben 3 másodpercre van állítva az időtúllépés mértéke, amely a hálózatok többségében megfelelő. Amennyiben szükséges, az időtúllépés mértéke mostantól a Cobra.Admin-ban a Rendszerbeállítások között módosítható:

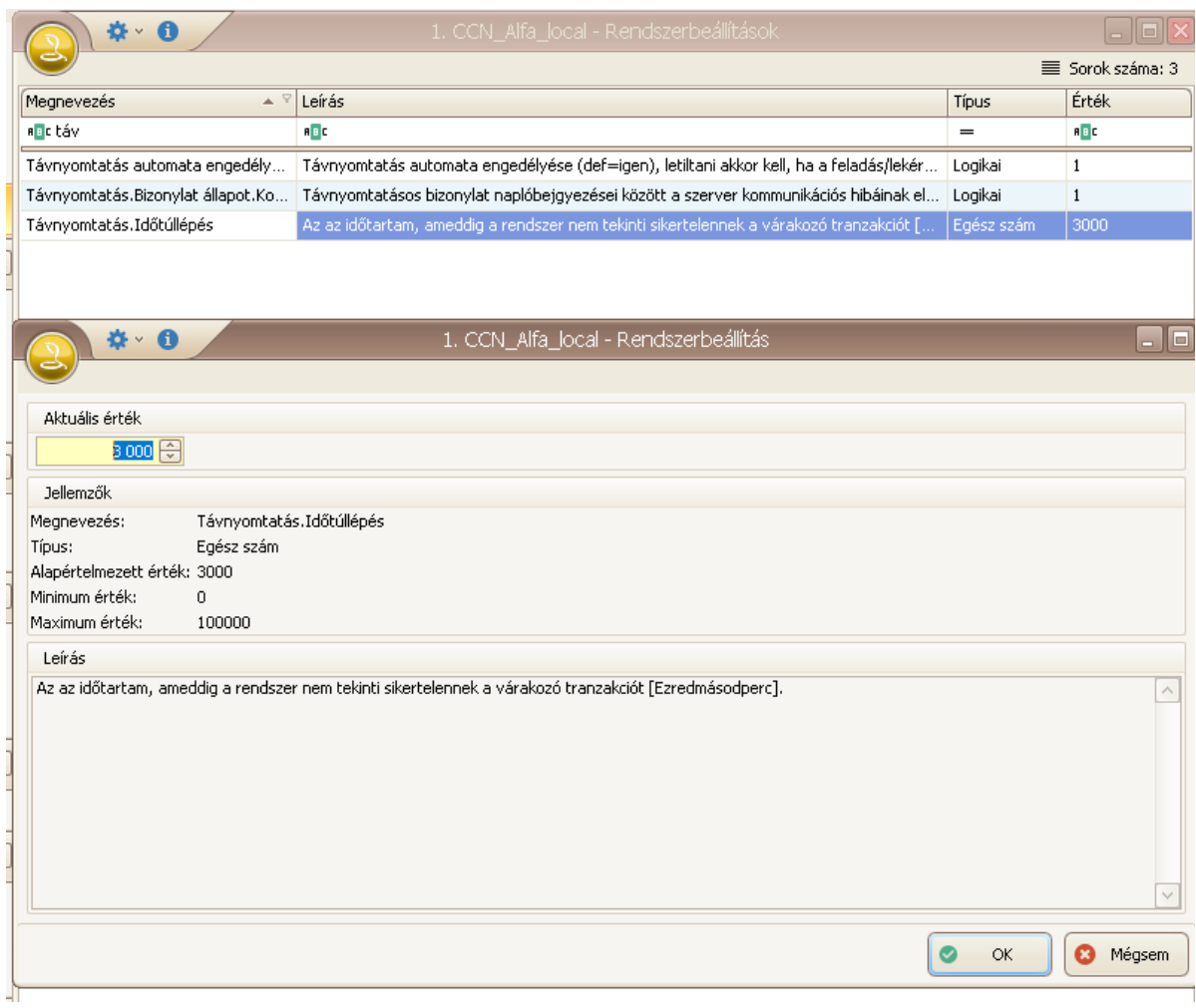

## **Szerződések**

Funkcióbővülés

A szerződés sablon metaadatai közé bekerült a szerződő partner(ek) kapcsolattartójának neve, tehát mostantól ez is szerepelhet a szerződés dokumentumokon.

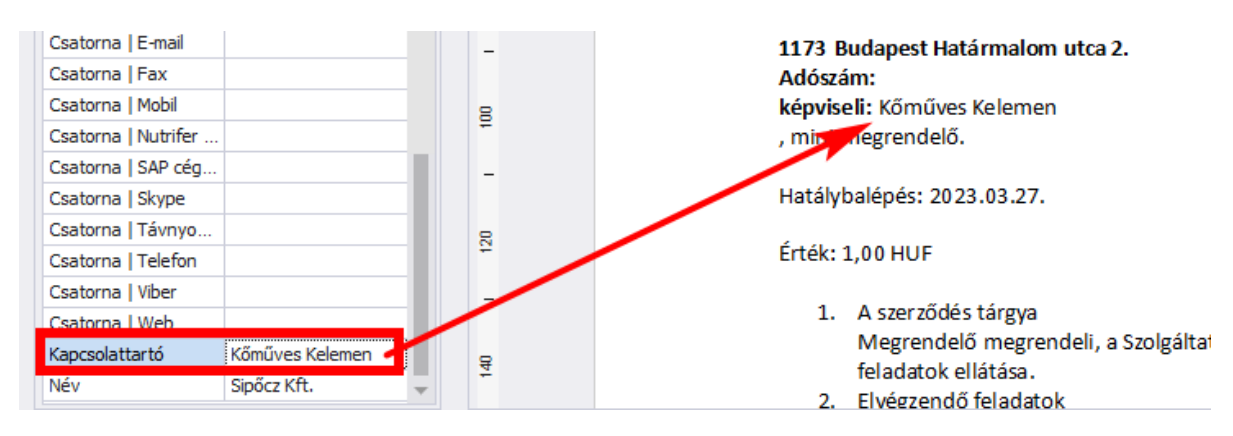

#### **Cobra.Import**

#### Funkcióbővülés

Az adatszerkezeti bővülésekkel összhangban az xml (ccnx) import során mostantól a YearOpeningEntry (bool) és a PaymentMode (int) is megadható a FinanceReceivable ill. FinancePayable fejadatok között. A NAV fizetési módra (PaymentMode) nincs ellenőrzés, ha értéket kap, akkor beteszi, az alábbi enum alapján lehetséges tölteni: Ismeretlen= 0, Átutalás = 1,

Készpénz = 2, Bankkártya = 3, Utánvét = 4, Utalvány, váltó, egyéb pénzhelyettesítő eszköz = 5.

#### **Unas plugin**

#### Hibajavítás

Természetes személy megrendelő esetén nem természetes személy jött létre a partnertörzsben. Javítva.